# **Remote use - Baseline Analysis**

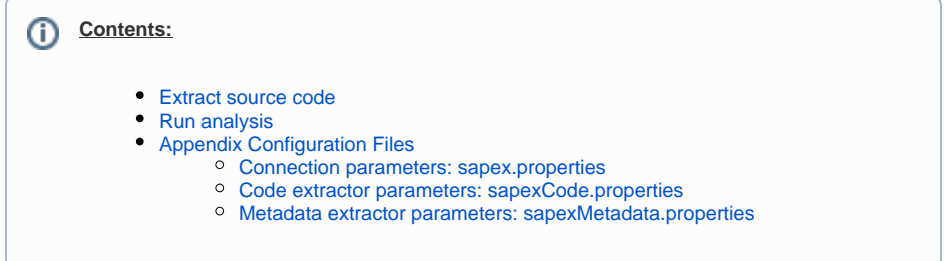

SAPEX allows you to extract SAP objects to a defined path **outside** of the SAP server.

Using this remote approach, you can download all the SAP objects to a remote machine where you can later execute [Kiuwan Local Analyzer](https://www.kiuwan.com/docs/display/K5/Kiuwan+Local+Analyzer).

SAPEX scripts files are located in

<AGENT\_DIR>/bin/sapex directory.

SAPEX configuration files are located in

<AGENT\_DIR>/conf/sapex directory.

Remote scripts use SAP Java Connector (JCo) version 3.

Please, be sure that you have followed the installation steps described at [Installation steps for](https://www.kiuwan.com/docs/display/K5/Manual+Installation+of+SAP+Extractor#ManualInstallationofSAPExtractor-(new)InstallationofSAPExtractor-InstallationstepsforRemotescenario)  [Remote scenario](https://www.kiuwan.com/docs/display/K5/Manual+Installation+of+SAP+Extractor#ManualInstallationofSAPExtractor-(new)InstallationofSAPExtractor-InstallationstepsforRemotescenario).

## <span id="page-0-0"></span>Extract source code

Launch SAPEX **sapexCode.xml** script, for source code extraction from a remote SAP system.

Usage:

```
${AGENT_HOME}/bin/runant.cmd (or runant.sh) -f sapex/sapexCode.xml
    [-Dhost=HOSTNAME] [-Dsysnr=SYSNR_VALUE] [-Dclient=CLIENT_NAME]
     [-Duser=USER] [-Dpass=PASS]
     [-Dsap.connector=PATH_TO_SAP_JCO]
    [-Ddir.code=DIRECTORY_FOR_EXPORTED_CODE]
    [-Dtransportpattern=TRANSP] [-Dsubtransports=true/false]
     [-DpackagePattern=PACKAGE] [-Dsubpackages=true/false]
     [-Dprograms=true/false] [-Dprogrampattern=PROG_PATTERN]
     [-Dfunctions=true/false] [-Dfunctionpattern=FUNC_PATTERN]
     [-Dclasses=true/false] [-Dclasspattern=CLASS_PATTERN]
    [-Dwebdynpros=true/false] [-DwendynrpoPattern=WD_PATTERN]
     [-Dlanguage=LANG]
     [-Dcustomobjectsonly=true/false] [-Dcustomnamespace=CUSTOM_NS]
```
Example:

\${AGENT\_HOME}/bin/runant.cmd -f sapex/sapexCode.xml -Ddir.code=/my/dir

The code extraction process is configured by the properties files located (by default ) at \${AGE (i) NT\_HOME}/conf/sapex

See Appendix Configuration Files to know how to specify a custom directory for configuration files.

- The connection properties for target SAP server could be configured in sapex.properties file in \${AGENT\_HOME}/conf/sapex, or in this script directory.
- The custom code extract config could be placed in a sapexCode.properties file located in  $\frac{1}{5}$  { AGE NT\_HOME}/conf/sapex, or in this script directory. Any parameter passed at script command line overwrites a parameter with same name in sapexCode.properties.
- host, sysnr, client, user, pass and sap.connector are configuration values for target SAP system, and the location of the SAP JCo3 library.
- $\bullet$  dir.code is the directory where exported code will be stored.
- For this operation, you must add to target SAP system the function module  $\texttt{ZKW\_SAPER\_CODE\_}$ RPC (which must be RFC-enabled), program ZKW\_SAPEX\_CODE, and the utility classes.

 The program ZKW\_SAPEX\_CODE might be run in SAP as an alternative to this (remote) O) extraction script.

### Extract metadata

Launch SAPEX **sapexMetadata.xml** script, for metadata extraction from a remote SAP system.

#### Usage:

```
${AGENT_HOME}/bin/runant.cmd (or runant.sh) -f sapex/sapexMetadata.xml
   [-Dhost=HOSTNAME] [-Dsysnr=SYSNR_VALUE] [-Dclient=CLIENT_NAME]
   [-Duser=USER] [-Dpass=PASS]
  [-Dsap.connector=PATH_TO_SAP_JCO]
```
[-Ddir.metadata=DIRECTORY\_FOR\_EXPORTED\_CODE]

#### Example:

 \${AGENT\_HOME}/bin/runant.cmd -f sapex/sapexMetadata.xml -Ddir.metadata=/my /dir

The metadata extraction process is configured by the properties files located (by default ) at \${ (i) AGENT\_HOME}/conf/sapex

See Appendix Configuration Files to know how to specify a custom directory for configuration files.

- Connection properties for target SAP server could be configured in sapex.properties file in < AGENT\_HOME>/conf/sapex, or in this script directory.
- $\bullet$  Custom code extract config could be placed in a sapexMetadata.properties file located in <AGENT\_HOME>/conf/sapex, or in this script directory. Any parameter passed at script command line overwrites a parameter with same name in sapexMetadata.properties.
- host, sysnr, client, user, pass and sap.connector are configuration values for target SAP system, and the location of the SAP JCo3 library.
- dir.metadata is the directory where SAP information files will be stored.
- For operation, you must add to target SAP system the function module ZKW\_SAPEX\_METADATA RPC (which must be RFC-enabled), and program ZKW\_SAPEX\_METADATA, plus the utility classes

The program ZKW\_SAPEX\_METADATA might be run in SAP as an alternative to this (remote) extraction script.

After extracting the Metafiles, if you are going to run an analysys with Kiuwan Local Analyzer be sure to specify the location of the extracted metafiles:

- 1. Edit <AGENT\_HOME>/conf/analyzer.properties
- 2. Search for :

ത

# Directory for the repository data extracted by SAP Connector abap.repository.dir=

This property must contain the location of the directory with the extracted metadata files. (i)

Please note that by default is set to ".", i.e. the root of the source dir of the application to be analyzed.

You can set to another location, either relative to source dir or absolute

Its quite important also that you increase the memory to those analyses that use metadata. Please visit [O](https://www.kiuwan.com/docs/display/K5/Out+of+Memory) [ut of Memory](https://www.kiuwan.com/docs/display/K5/Out+of+Memory) page if you get errors when analyzing with metafiles.

# <span id="page-2-0"></span>Run analysis

Once you have extracted the Abap source code (and optionally, metadata), you can execute Kiuwan Local Analyzer on extracted source code.

For instructions on how to do it please visit [Kiuwan Local Analyzer](https://www.kiuwan.com/docs/display/K5/Kiuwan+Local+Analyzer)

# <span id="page-2-1"></span>Appendix Configuration Files

The code and metadata extraction process is configured by the following files:

- sapex.properties
- sapexCode.properties
- sapexMetadata.properties  $\bullet$

These configuration files are (by default) located at  $\frac{1}{5}$  AGENT\_HOME }/conf/sapex

You can configure a custom location by using the below parameter to run the command:

-DSAPEX\_CONFIG\_DIR=<your\_configuration\_directory>

Usage notes:

- any configuration property present in directory specified by -DSAPEX\_CONFIG\_DIR takes precedence over default location (  $$(AGENT_HOME)/conf/sapex)$
- if some configuration property is not present in files located at SAPEX\_CONFIG\_DIR, the value specified at default files will be used

## <span id="page-2-2"></span>**Connection parameters: sapex.properties**

### **sapex.properties**

```
# ---------------------------------------------
# Configuration for SAP/R3 ABAP code extraction
# ---------------------------------------------
# Location where the SAP/R3 JCO (Java COnnector) library is placed.
# Make sure that the native library (sapjco3.dll or libsapjco3.so) is 
placed in the PATH of the account running SAP Connector.
sap.connector=
# Host with SAP/R3 repository
host=HOSTNAME_OR_IP_ADDRESS
# SAP System number
sysnr=00
# SAP Client number
client=000
# SAP/R3 username
user=USERNAME_HERE
# SAP/R3 password to use for code extraction
pass=PASSWORD_HERE
```
# **Code extractor parameters: sapexCode.properties**

**sapexCode.properties**

<span id="page-4-0"></span># -------------------------------------------------- # Kiuwan Extractor for SAP (sapexCode) configuration # -------------------------------------------------- # Local directory where exported code will be saved dir.code=\${basedir} # Name or pattern for the id of the request/task transport order to export. transportPattern= # if true, export sub request/task transport orders for matching request /tasks. subTransports=false # Name or pattern for the package to export. packagePattern= # if true, export sub packages for matching packages. subPackages=false # if true, export matching programs programs=true # Pattern for the programs to export. If empty, no filter on programs. programPattern= # If true, export matching functions. functions=true # Pattern for the function modules to export. If empty, no filter on function modules. functionPattern= # Pattern for the function groups to export. If empty, no filter on function groups. fgroupPattern= # If true, export matching classes classes=true # Pattern for the classes to export. If empty, no filter on classes. classPattern= # If true, export matching web dynpro components webdynpros=true # Pattern for the web dynpro components to export. If empty, no filter on WD components webdynproPattern= # Language to use for object titles and locale-specific content. Use E for english. language=E # If true, dialog modules (for dynpro screens) will be exported. screens=true # If true, texts (for text-pools in code objects) will be exported. texts=false # if true, only custom (Z\* or Y\*) objects will be exported. If false, no filter for custom objects. customObjectsOnly=true # Custom namespace to use for exporting objects (for example, /myorg/ ). If none provided, no filter with custom namepsace. customNamespace=

## **Metadata extractor parameters: sapexMetadata.properties**

**sapexMetadata.properties** # -------------------------------------------------- # Kiuwan Extractor for SAP (sapexMetadata) configuration # -------------------------------------------------- # Local directory where exported metadata files will be saved. dir.metadata=\${basedir} # If true, extract metadata for transaction codes tcodes=true # If true, extract metadata for authorization objects authObjects=true # If true, extract metadata for messages messages=true # If true, extract metadata for memory parameters memoryParams=true # If true, extract metadata for executable programs/reports programs=true # If true, extract metadata for function modules functions=true # If true, extract metadata for parameters in custom function modules funcParams=true # If true, extract metadata for dynpros (dialog modules) dynpros=true # If true, extract metadata for web dynpros webDynpros=true # If true, extract metadata for database tables properties tableProperties=true # If true, extract metadata for indexes on database tables tableIndexes=true # If true, extract metadata for fields in custom tables tableFields=true # If true, extract metadata for table authorization objects tableAuthObjects=true # If true, extract metadata for append structures for DB tables tableAppendStructs=true # If true, extract size (number of rows) for database tables matching tablePattern tableSizes=true # The pattern for table names whose size will be analyzed when tableSizes=true

tablePattern=Z\*